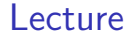

#### "Factor Mimicking Portfolios" – An Illustration

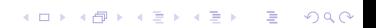

# Factor Mimicking Portfolios

Useful standard method in empirical finance:

Replacing some variable with a function of a bunch of other variables.

More specifically:

some variable of interest can be written as a *portfolio* of a number of tradable assets.

**KORKARYKERKER POLO** 

Usually: Want to use data about tradeable assets to proxy for some other economic variable that is not observable.

### Economic Tracking Portfolios

See [Lamont \[2001\]](#page-14-0). Idea: Construct, from financial assets traded often, a "matching portfolio" of some economic factor that one wants an estimate of.

Say one want current estimates of GDP or Inflation. Construct the portfolio of financial variables (e.g. industry portfolios, that most closely matches the time series evolution of the macro variable. Use the most recent estimates of stock returns to predict the macro variable.

Note: [Lehmann and Modest \[1988\]](#page-14-1) has some of the same ideas in the context of the APT.

4 0 > 4 4 + 4 = + 4 = + = + + 0 4 0 +

# Example of Factor Mimicking Portfolios

Illustrate with a simple example.

Consider a value weighted market portfolio for the stocks at the Oslo Stock Exchange.

Constructed as a sum of returns on individual assets times the market weight of each asset.

What if we don't have the individual asset returns,

all we have is returns of a bunch of industry portfolios?

Still possible to estimate the market return as a weighted average of the industry portfolios.

4 0 > 4 4 + 4 = + 4 = + = + + 0 4 0 +

## Example of Factor Mimicking Portfolios ctd

Actually know industry weights, for example: Panel A: Subperiod 1980–1989

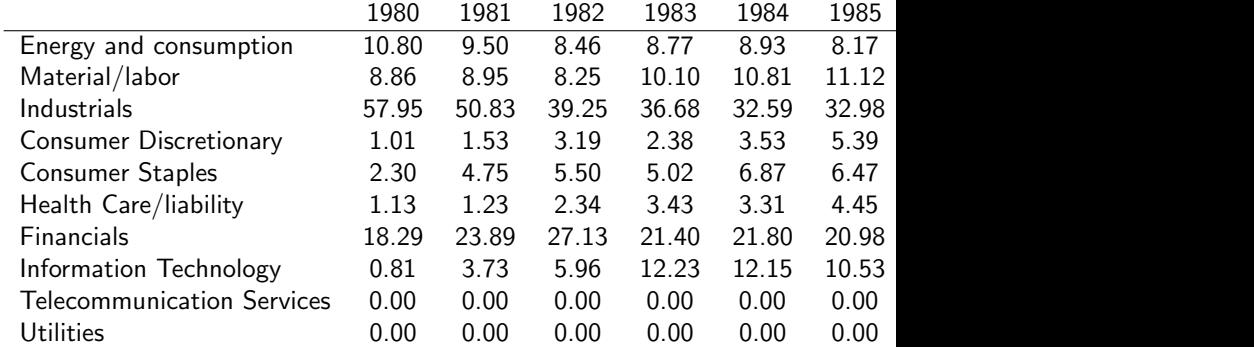

# Example of Factor Mimicking Portfolios ctd

Ignore that we know the industry weights.

Can estimate them by:

regression of market portfolio returns on the returns on the sector portfolios.

$$
r_{tm} = a + \sum_{k} b_k r_{kt} + \varepsilon_t
$$

If we run this regression without a constant term,

$$
r_{tm} = \sum_{k} b_k r_{kt} + \varepsilon_t
$$

it looks very much like a portfolio.

Let us do this regression using data 1980-2013, and see what the weights look like.

# Example of Factor Mimicking Portfolios ctd

Download returns for eight norwegian industries (10-45) for 1980-2013.

Similarly download the value weighted portfolio for the same period.

Regress the market on the eight industries.

This procedure is also termed to *project* the market on the industries

- > IndustryRets <- IndustryRets[,1:8]
- > head(IndustryRets)

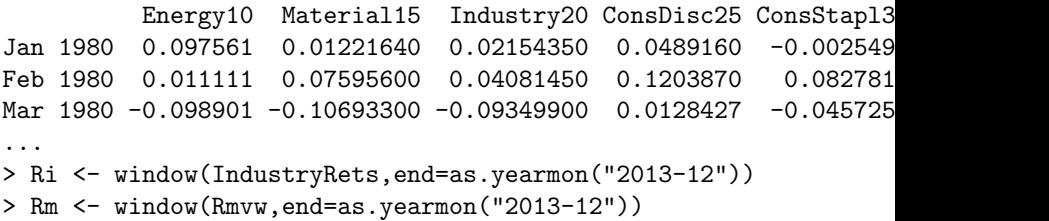

<span id="page-7-0"></span>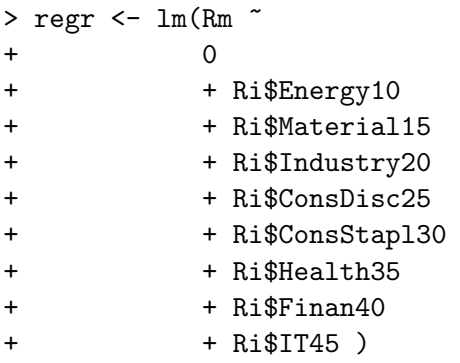

K ロ K K d K K B K K B K X A K K K G K C K

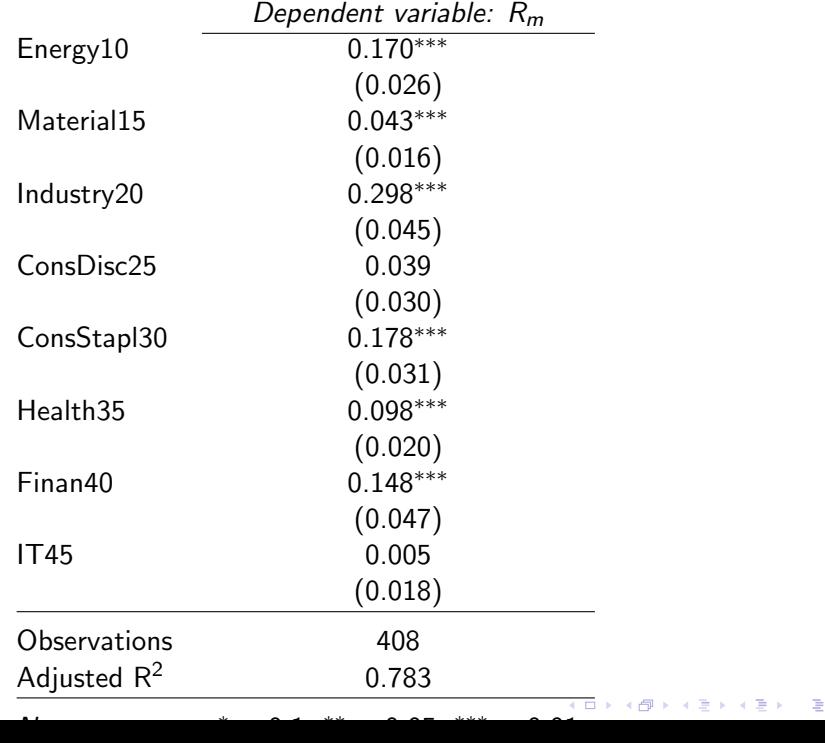

 $290$ 

If this was a portfolio, the weight should sum to one. Let us look at how close we get:

KO K K Ø K K E K K E K V K K K K K K K K K

> sum(coefficients(regr)) [1] 0.9798838

Now, to the typical usage of this kind of procedure:

Prediction into the future.

Download the industry returns for 2014.

Use the estimated relationship to predict the return to the value weighted market portfolio.

Compare your prediction with the actual market returns.

```
> #now look at prediction for 2014
```
K ロ ▶ K 레 ▶ K 코 ▶ K 코 ▶ 『코 │ ◆ 9 Q Q ↓

- > Ri <- window(IndustryRets,start=as.yearmon("2014-01"))
- > rm <- window(Rmvw,start=as.yearmon("2014-01"))
- > Rmpred <- predict.lm(regr,Ri)
- > data <- merge(rm,Rmpred)

> print(data)

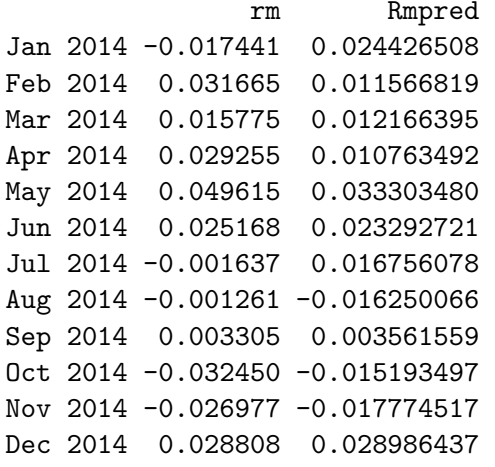

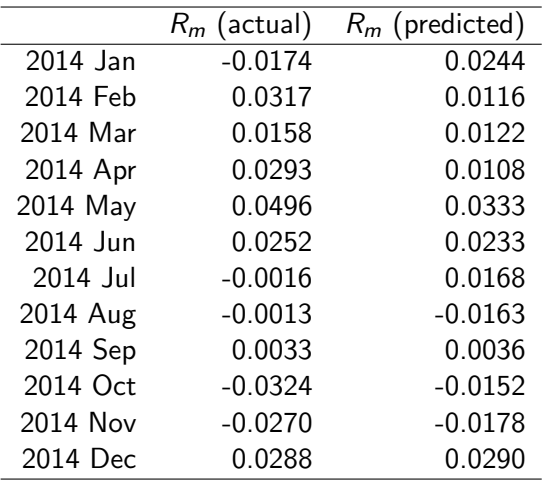

K ロ K K d K K B K K B K X A K K K G K C K

This kind of procedure is often called construction of "factor mimicking" portfolios.

In the example the "factor" we are constructing is the value weighted market portfolio.

This type of procedure obviously extends to non-traded "factors," and that is the usage one typically runs into it.

K ロ ▶ K 個 ▶ K 할 ▶ K 할 ▶ 이 할 → 9 Q Q →

- <span id="page-14-0"></span>Owen A Lamont. Economic tracking portfolios. Journal of Econometrics, 105: 161–184, 2001.
- <span id="page-14-1"></span>B N Lehmann and David M Modest. The empirical foundations of the Arbitrage Pricing Theory. Journal of Financial Economics, 21:213–254, 1988.

K ロ ▶ K 레 ▶ K 코 ▶ K 코 ▶ 『코 │ ◆ 9 Q Q ↓